#### **Tufts COMP 135: Introduction to Machine Lea** https://www.cs.tufts.edu/comp/135/2020

# Regression Basics

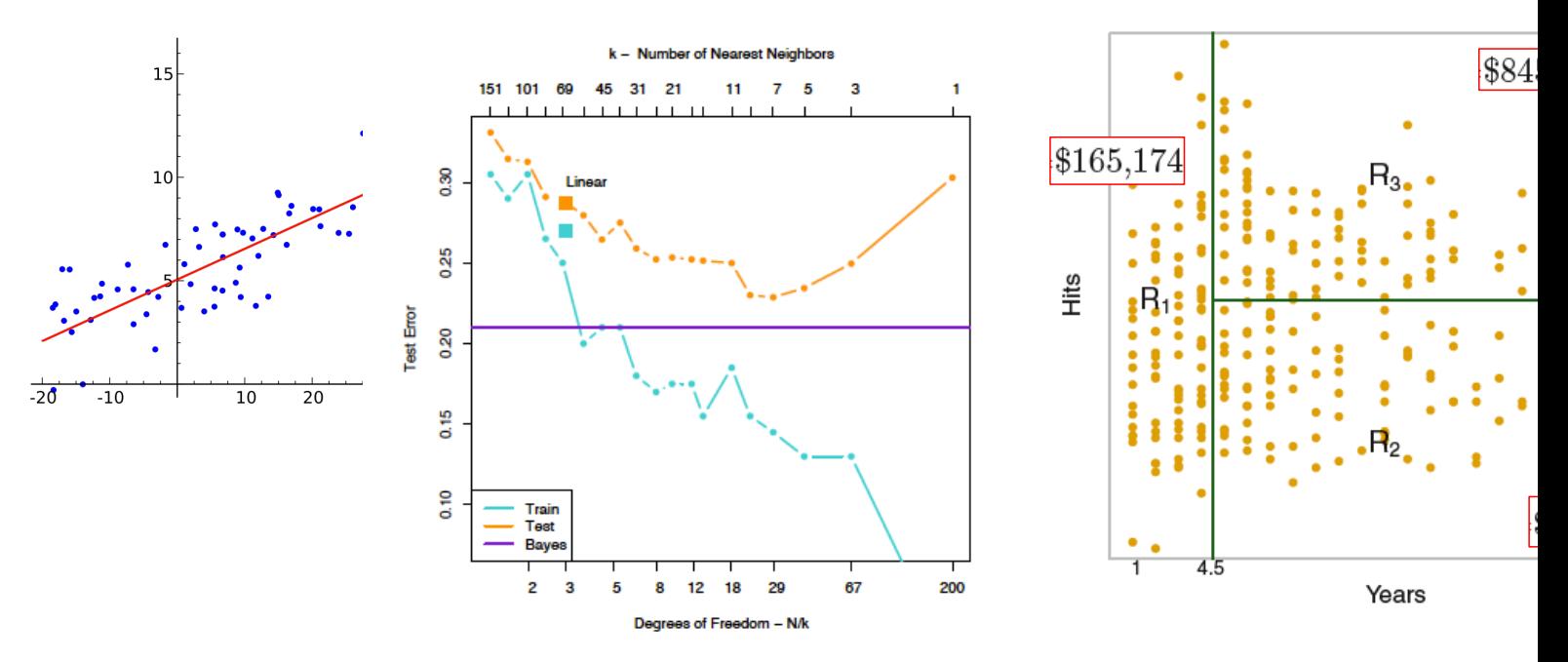

*Many slides attributable to: Erik Sudderth (UCI) Finale Doshi-Velez (Harvard) James, Witten, Hastie, Tibshirani (ISL/ESL books)* Prof. Mike Hughes

# Objectives for Today (day 02)

- Understand 3 steps of a regression task
	- Training
	- Prediction
	- Evaluation
		- Metrics: Mean Squared Error vs Mean Absolute Error
- Try two methods (focus: prediction and evaluation)
	- Linear Regression
	- K-Nearest Neighbors

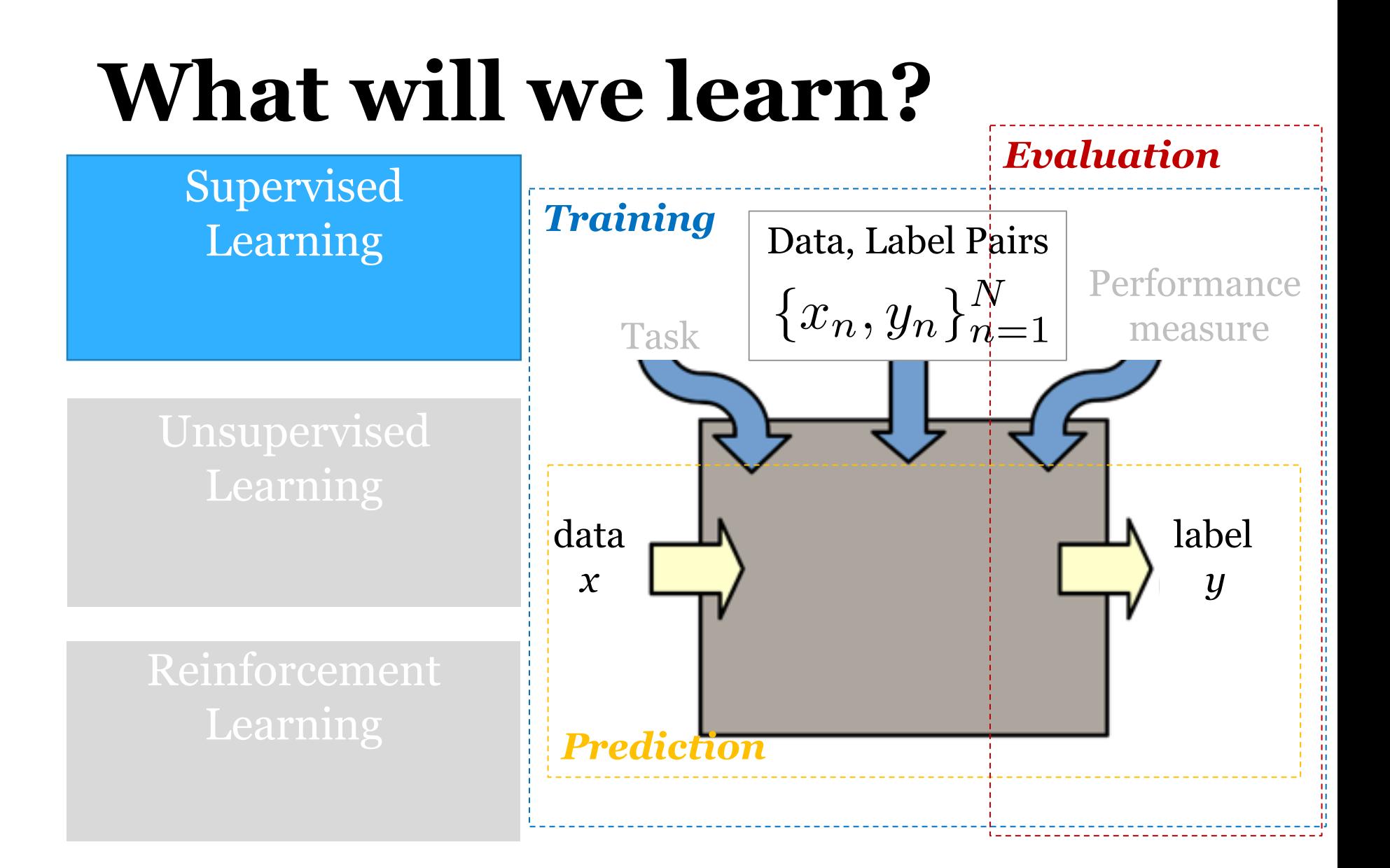

### Task: Regression

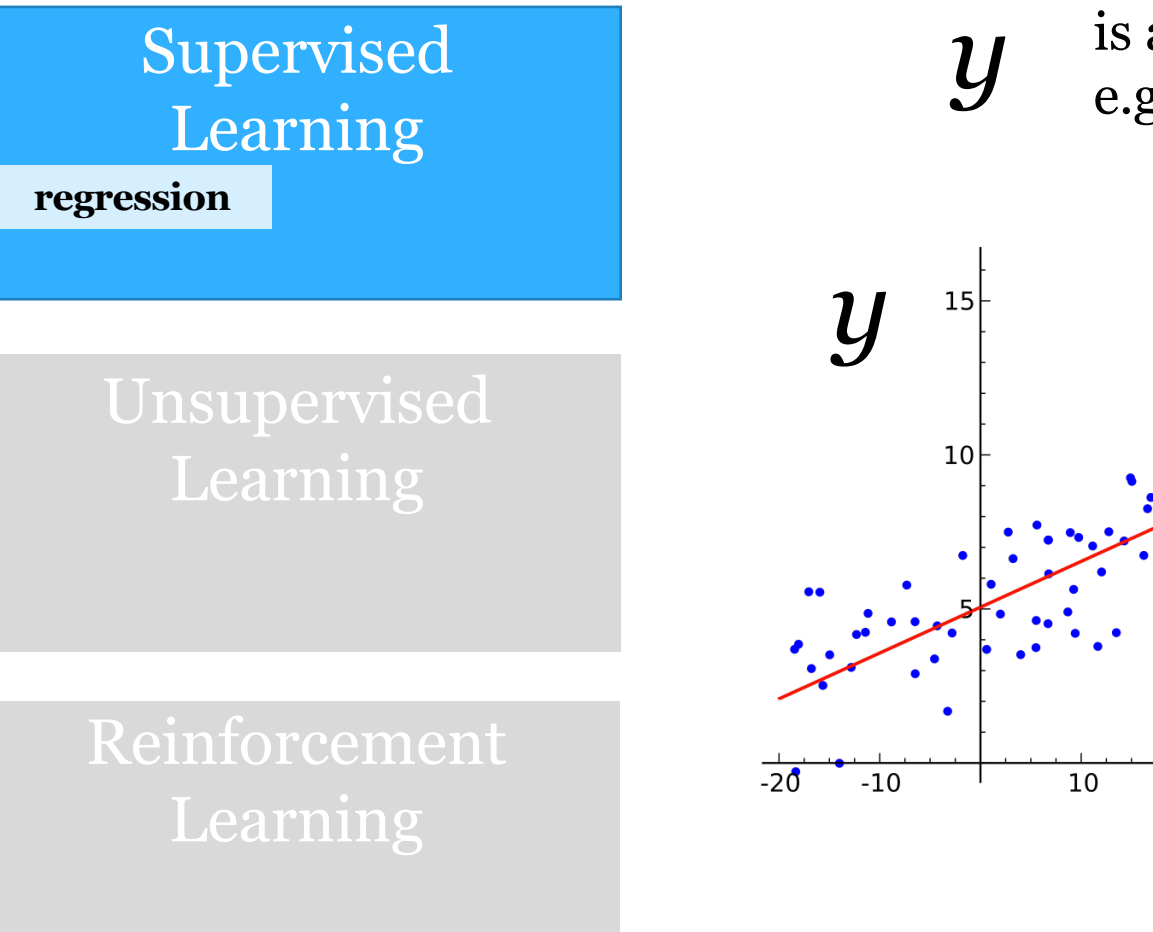

*is a numeric variable* e.g. sales in \$\$

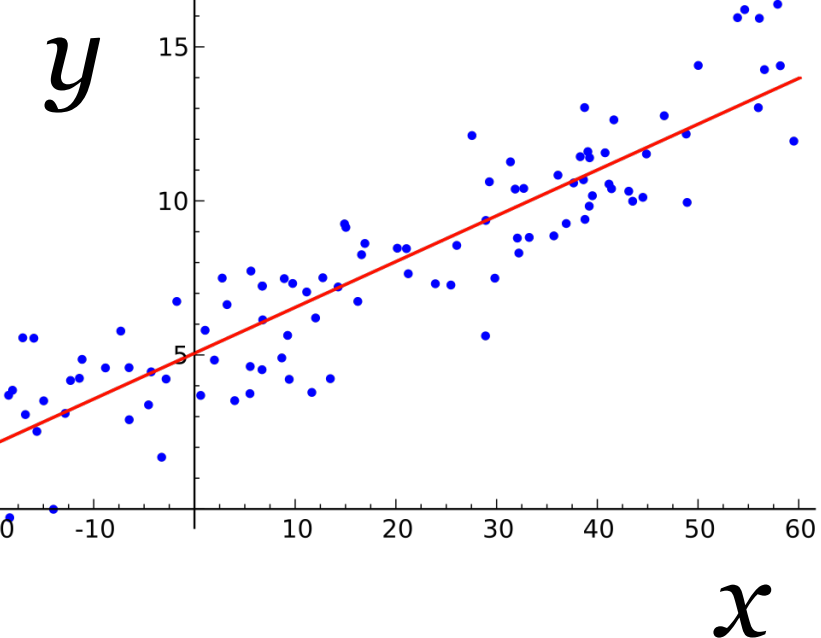

## Regression Example: RideShares

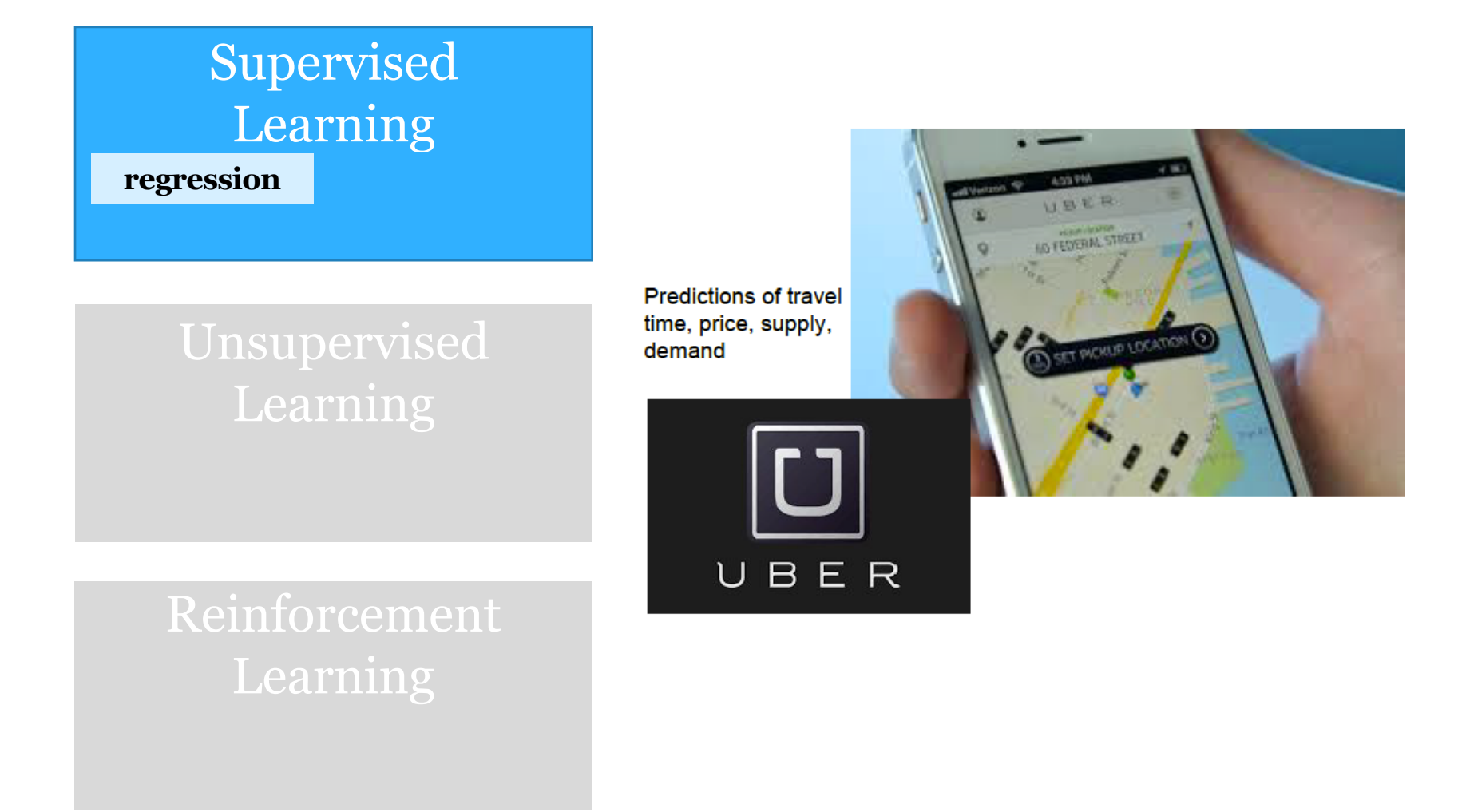

### Regression Example: RideShare

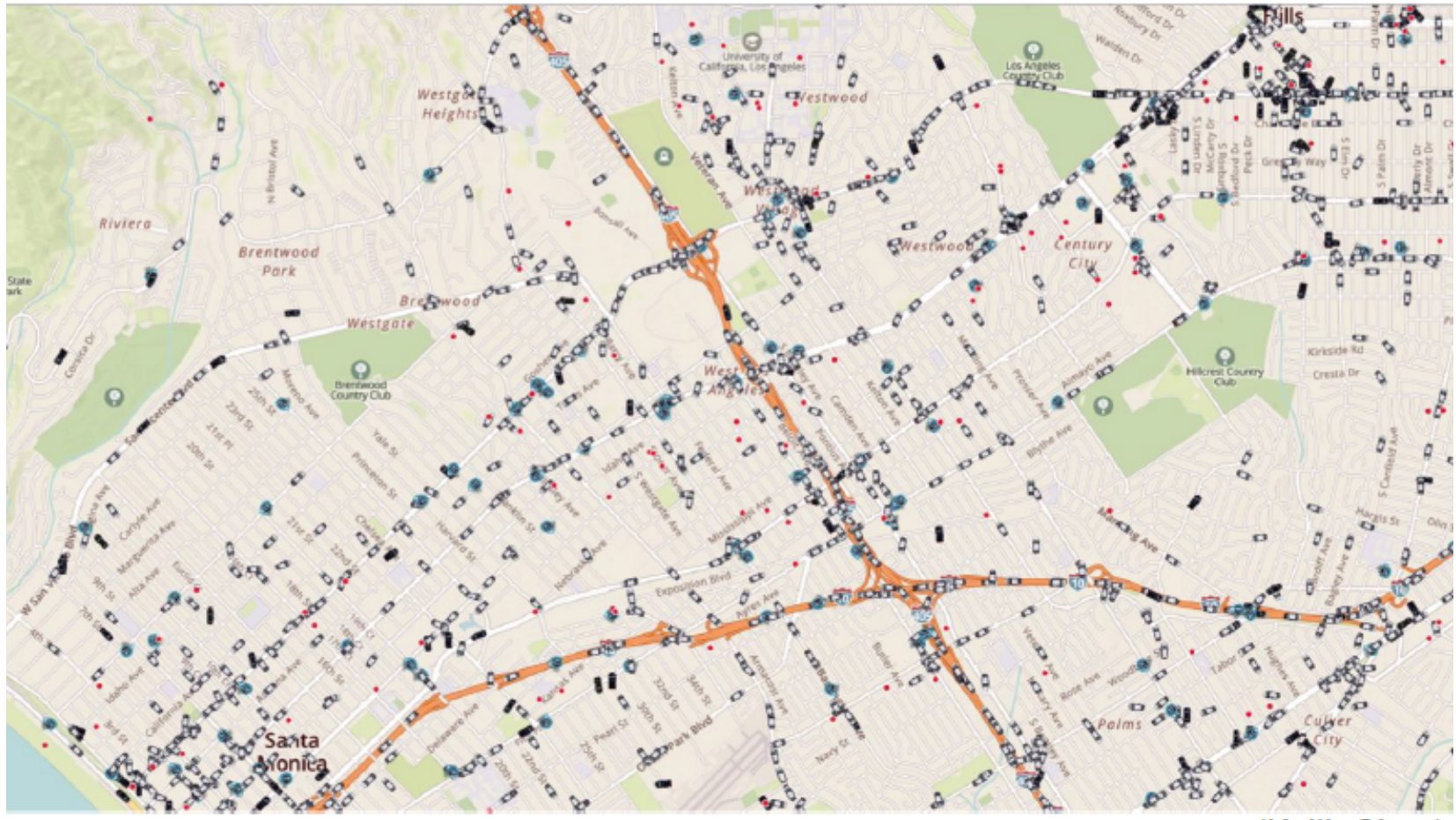

(Keith Chen)

### Regression Example: RideShare

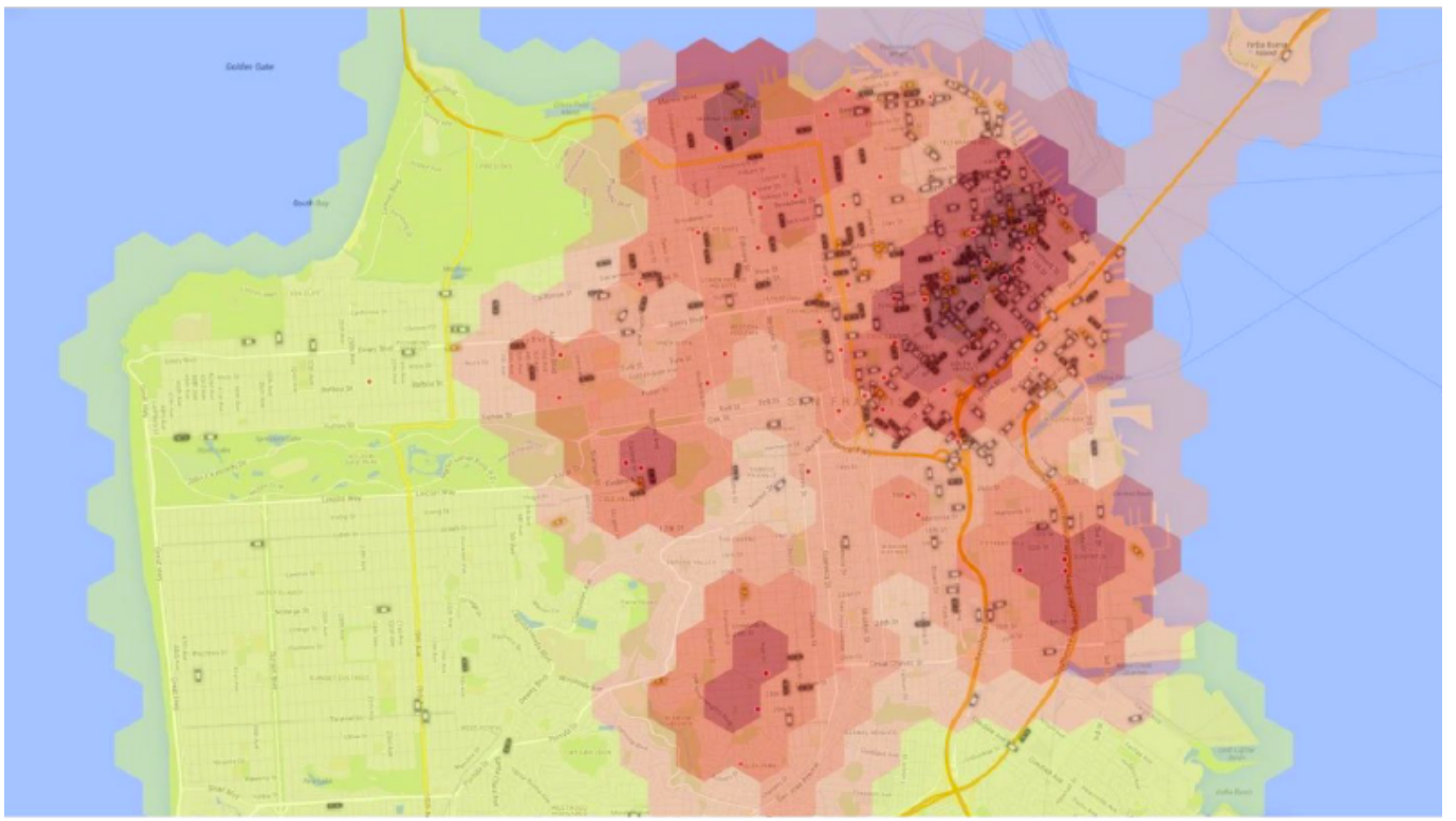

(Keith Chen)

## Regression: **Prediction Step**

Goal: Predict response *y* well given features x

- Input:  $x_i \triangleq [x_{i1}, x_{i2}, \ldots x_{if} \ldots x_{iF}]$ Entries can be real-valued, or other numeric types (e.g. integer, binary) *"features" "covariates" "predictors" "attributes"*
- Output:  $\hat{y}$ *"responses" "labels"*

**Scalar value like 3.1 or -133.7** 

## Regression: **Prediction Step**

>>> # Given: pretrained regression object **model** >>> # Given: 2D array of features x\_NF

>>> x\_NF.shape  $(N, F)$ 

>>> yhat  $N1$  = model.predict(x NF)

#### >>> yhat N1.shape  $(N, 1)$

## Regression: **Training Step**

Goal: Given a labeled dataset, learn a **function**  that can perform prediction well

- Input: Pairs of features and labels/responses  ${x_n, y_n}_{n=1}^N$
- Output:  $\hat{y}$  $\hat{y}(\cdot): \mathbb{R}^{F} \rightarrow \mathbb{R}$

### Regression: **Training Step**

>>> # Given: 2D array of features x\_NF >>> # Given: 1D array of responses/labels y\_N1

>>> y\_N1.shape  $(N, 1)$ >>> x\_NF.shape  $(N, F)$ 

>>> model = RegressionModel() >>> model.fit(x NF, y N1)

## Regression: **Evaluation Step**

Goal: Assess quality of predictions

- Input: Pairs of predicted and "true" responses  $\{\hat{y}(x_n), y_n\}_{n=1}^N$
- Output: Scalar measure of error/quality
	- Measuring Error: **lower** is better
	- Measuring Quality: **higher** is better

## Visualizing errors

![](_page_12_Figure_1.jpeg)

### Regression: Evaluation Metrics

• mean squared error

$$
\frac{1}{N} \sum_{n=1}^{N} (y_n - \hat{y}_n)^2
$$

• mean absolute error

$$
\frac{1}{N}\sum_{n=1}^{N}|y_n - \hat{y}_n|
$$

### Regression: Evaluation Metrics

https://scikit-learn.org/stable/modules/model\_evaluation.html

![](_page_14_Picture_19.jpeg)

## Linear Regression

#### Parameters:

 $w = [w_1, w_2, \ldots w_f \ldots w_F]$ *b weight vector bias scalar*

Prediction:

$$
\hat{y}(x_i) \triangleq \sum_{f=1}^{F} w_f x_{if} + b
$$

Training:

find weights and bias that minimize error

### Linear Regression predictions as a function of one feature are **linear**

![](_page_16_Figure_1.jpeg)

## Linear Regression: Training

### Goal:

Want to find the weight coefficients *w* and intercept/bias *b* that minimizing the mean squared error on the N training examples

#### min  $w, b$  $\sqrt{ }$ *N n*=1  $\sqrt{2}$  $y_n - \hat{y}(x_n, w, b)$  $\setminus^2$ Optimization problem: "Least Squares"

### Linear Regression: Training

Optimization problem: "Least Squares"

$$
\min_{w,b} \sum_{n=1}^{N} \left( y_n - \hat{y}(x_n, w, b) \right)^2
$$

An exact solution for optimal values of w, b exists! Formula with many features  $(F \gt = 1)$ :  $\tilde{X} =$  $\sqrt{2}$  $\left| \right|$  $\overline{1}$ 4  $x_{11} \ldots x_{1F} 1$  $x_{21} \ldots x_{2F} 1$ *...*  $x_{N1}$  ...  $x_{NF}$  1 3  $\frac{1}{2}$  $\overline{1}$  $\overline{1}$ 

$$
[w_1 \dots w_F \ b]^T = (\tilde{X}^T \tilde{X})^{-1} \tilde{X}^T y
$$

We will cover and derive this in next class

## Nearest Neighbor Regression

Parameters:

none

Prediction:

- find "nearest" training vector to given input *x*
- predict *y* value of this neighbor

Training:

none needed (use training data as lookup table)

## *K* nearest neighbor regression

Parameters:

*K : number of neighbors*

Prediction:

- find K "nearest" training vectors to input *x* - predict **average** *y* of this neighborhood

Training:

none needed (use training data as lookup table)

### Nearest Neighbor predictions as a function of one feature are **piecewise constant**

![](_page_21_Figure_1.jpeg)

Mike Hughes - Tufts COMP 135 - Spring 2019

### Distance metrics

• Euclidean  $dist(x, x') = \sqrt{\sum_{i=1}^{F}$ *F*  $f=1$  $(x_f - x'_f)^2$ 

• Manhattan 
$$
dist(x, x') = \sum_{f=1}^{F} |x_f - x'_f|
$$

• Many others are possible

### Error vs Model Complexity

k - Number of Nearest Neighbors

![](_page_23_Figure_2.jpeg)

Credit: Fig 2.4

ESL textbook

## Summary of Methods

![](_page_24_Picture_75.jpeg)

# Objectives for Today (day 02)

- Understand 3 steps of a regression task
	- Training
	- Prediction
	- Evaluation
		- Mean Squared Error
		- Mean Absolute Error
- Chosen performance metric should be integrated at training
- Mean squared error is "easy", but not always the right thing to do

- Try two methods (focus: prediction and evaluation)
	- Linear Regression
	- K-Nearest Neighbors

### Breakout!

### Lab for day02